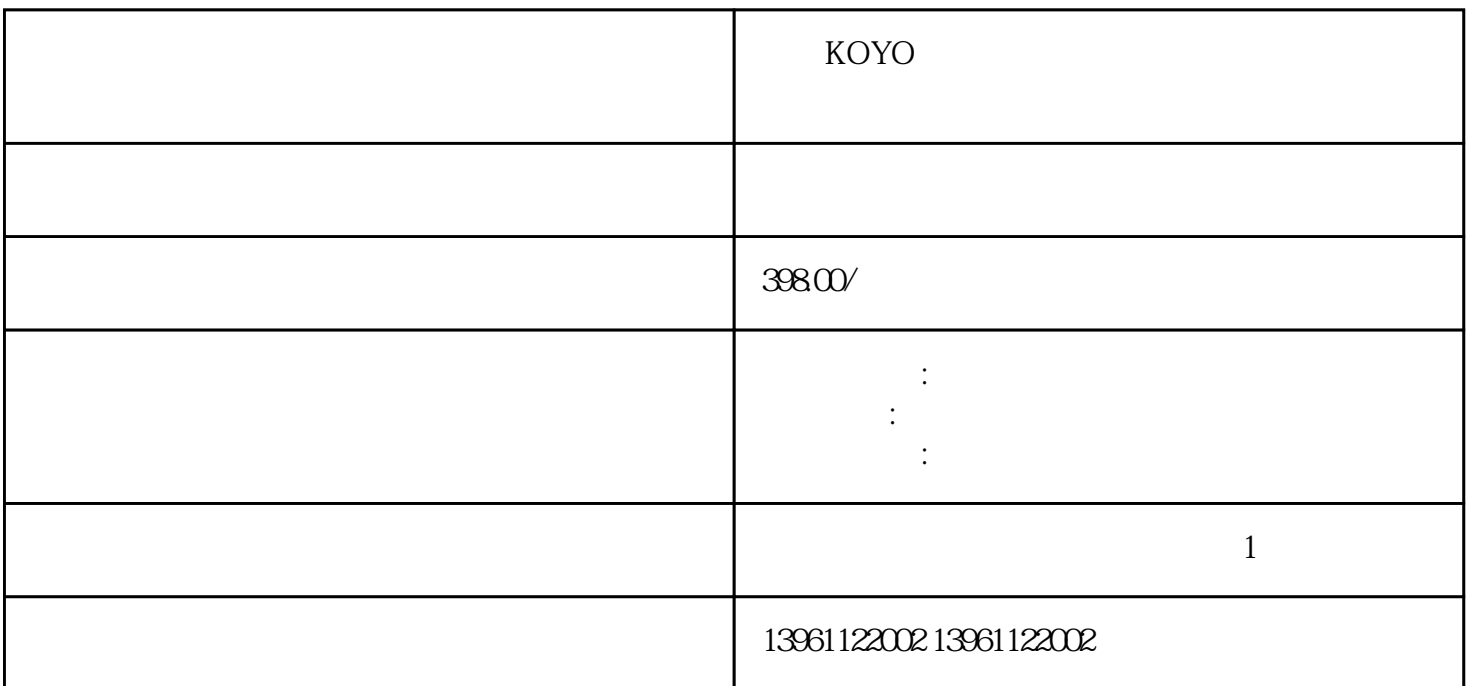

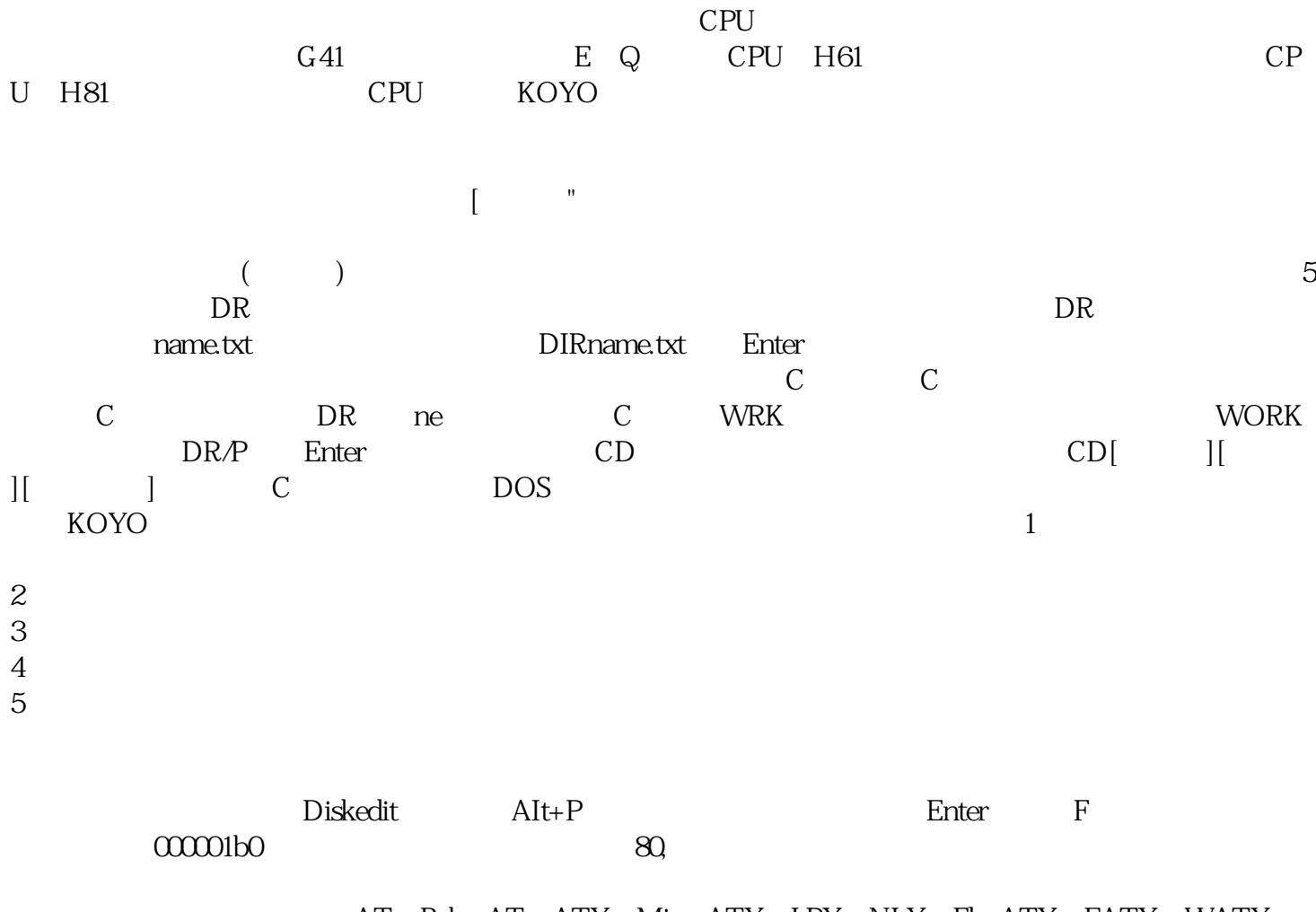

AT Baby-AT ATX MicroATX LPX NLX FlexATX EATX WATX

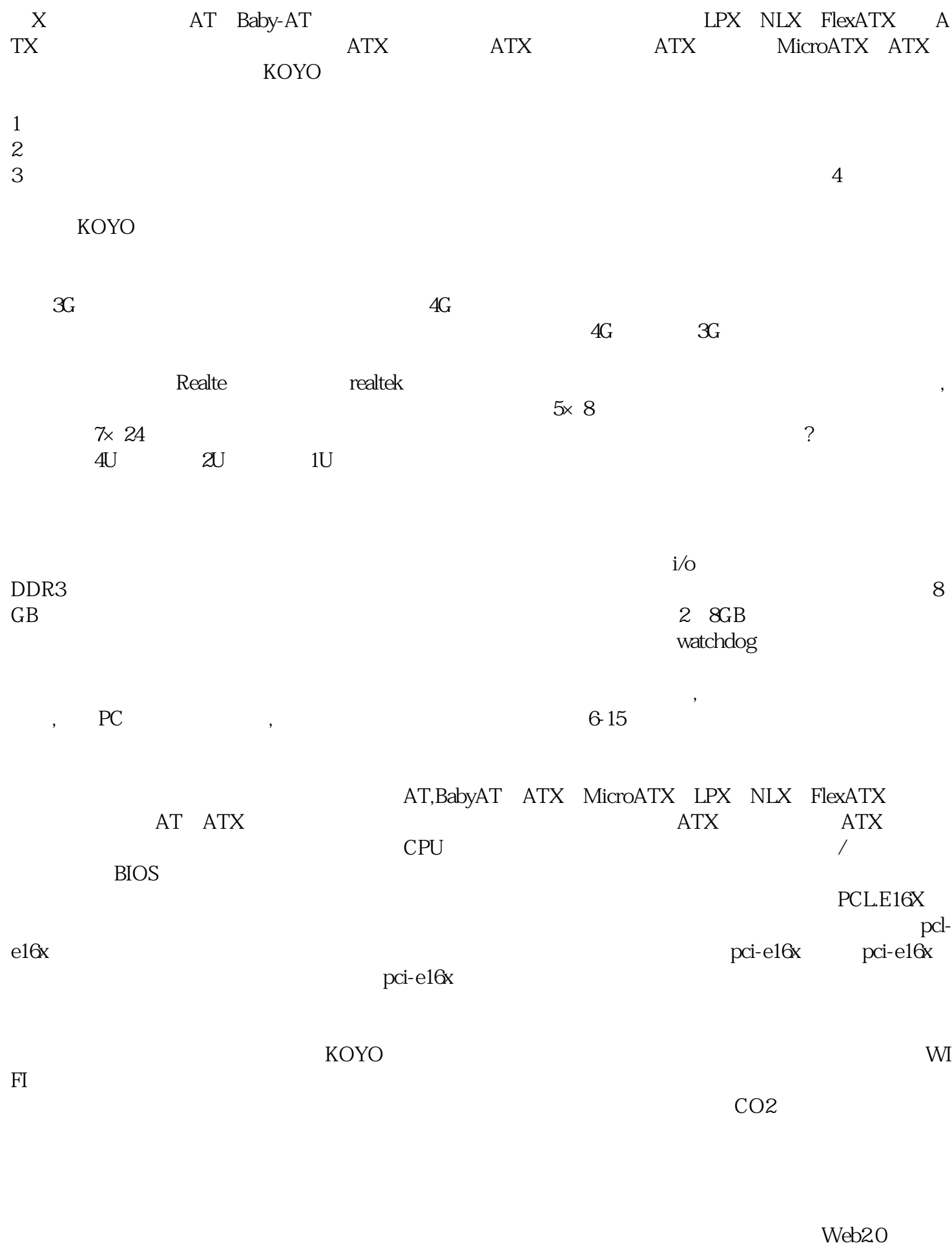

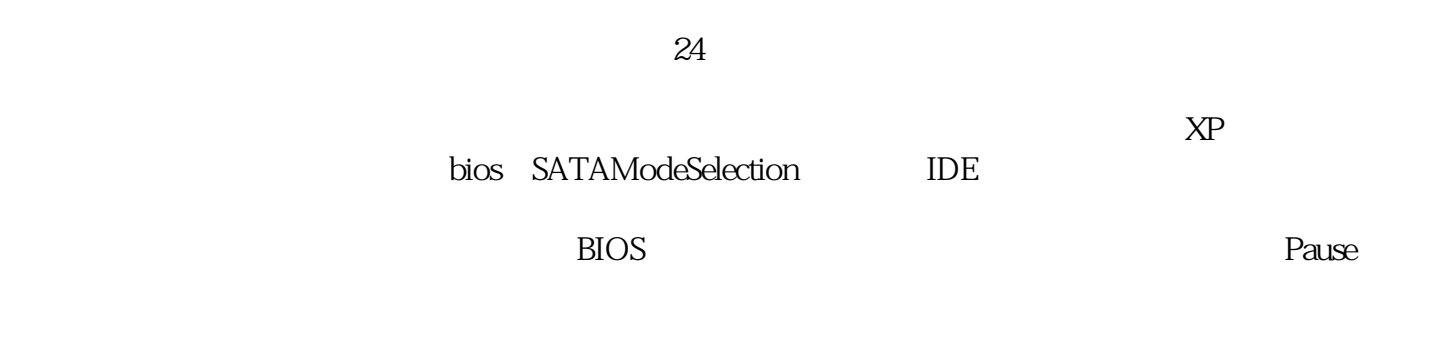

bianpinqiiwjj